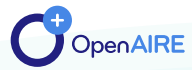

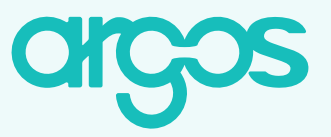

## **Connect Data Workflows & Create Machine Actionable DMP Templates**

### FACTSHEET FOR ARGOS ADMINISTRATORS

# **Argos Administrator**

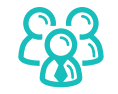

- **Create machine actionable templates and** dataset profiles
- ▶ Combine many types of input (e.g. multiple choice, free text, boolean) to form one question
- Define the flow of the questions and their dependencies

**Connect** with internal and external authoritative sources (APIs) and services (e.g. data repository, researchers registries)

**Argos users can become admins upon request: argos@openaire.eu**

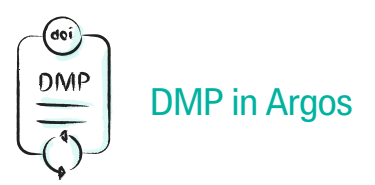

#### **Main Info**

DMP Templates provide basic fields to describe administrative information about the DMPs.

#### **Dataset Info**

Dataset Templates provide the structure and the questions to describe how Datasets are handled by researchers according to Research Data Management policies and practices.

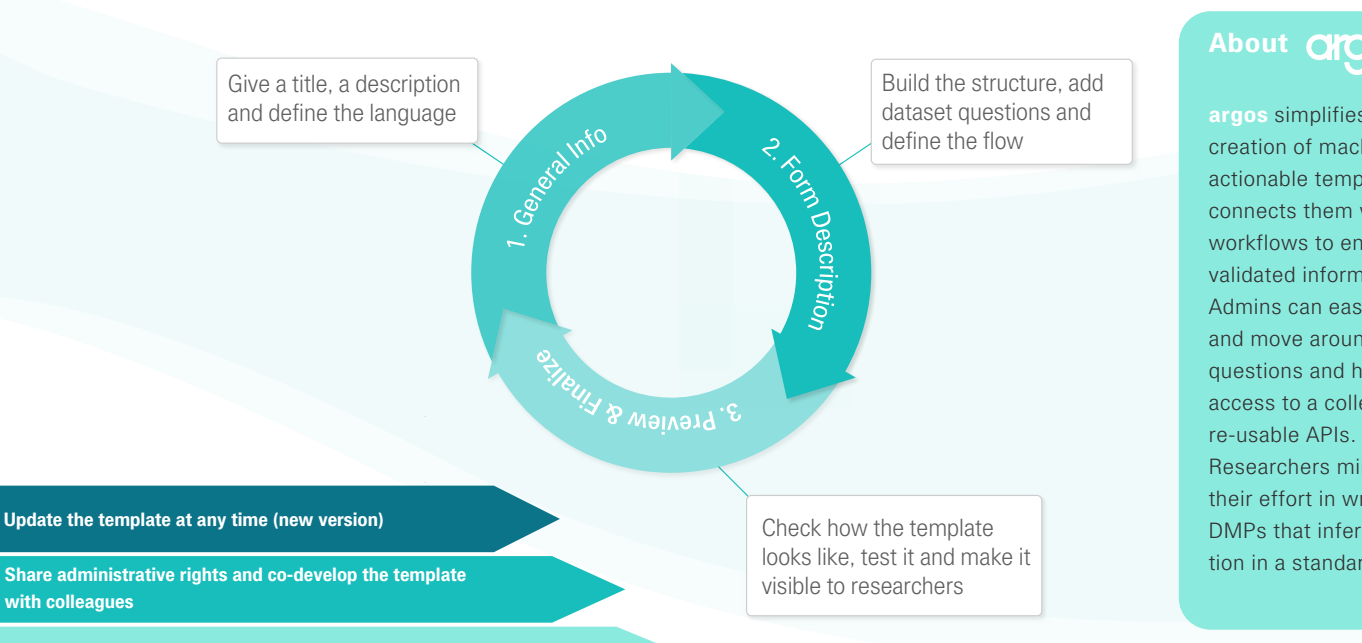

## **Build a Dataset Template in 3 simple steps**

**argos** simplifies the creation of machine actionable templates and connects them with data workflows to enhance validated information. Admins can easily add and move around questions and have access to a collection of re-usable APIs. Researchers minimize their effort in writing DMPs that infer information in a standard way.

**Connect DMPs with local services and Open Science ecosystems** 

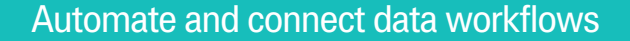

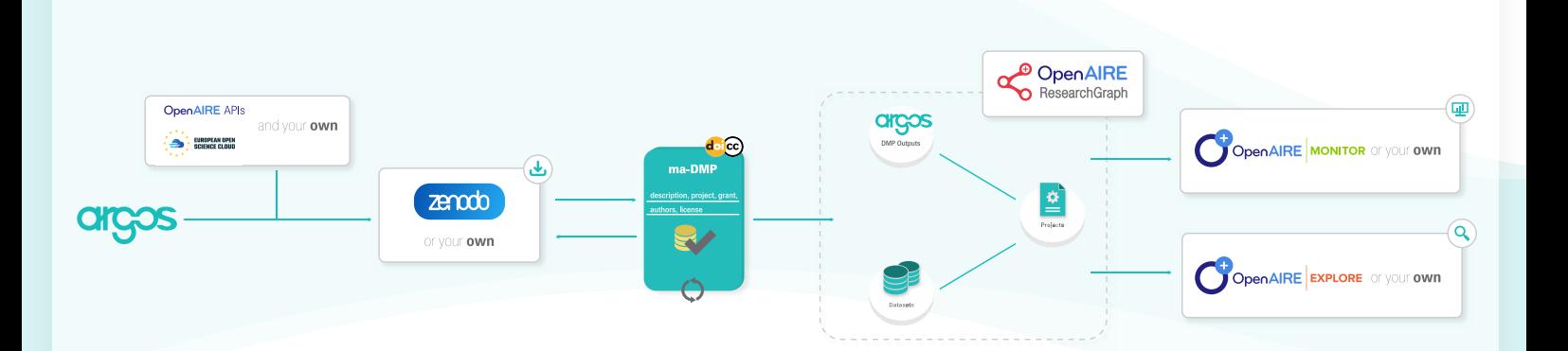

- Use the OpenAIRE and EOSC APIs & configure your own APIs  $\bullet$
- Integrate with your local repository to publish DMPs  $\bullet$
- Automate the creation of dataset profiles in DMPs & establish direct communication with repository managers
- Enrich the OpenAIRE Research Graph with contextualized information for your DMPs and create links between
- DMPs, research outputs and semantics

Send contextualized information of DMPs to your OpenAIRE Monitoring Dashboard, define indicators & exploit  $\bullet$ DMPs evaluation, uptake and RDM trends

Integrate with your discovery service & provide visibility to DMPs  $\bullet$ 

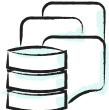

## Use Argos in OpenAIRE or deploy Argos

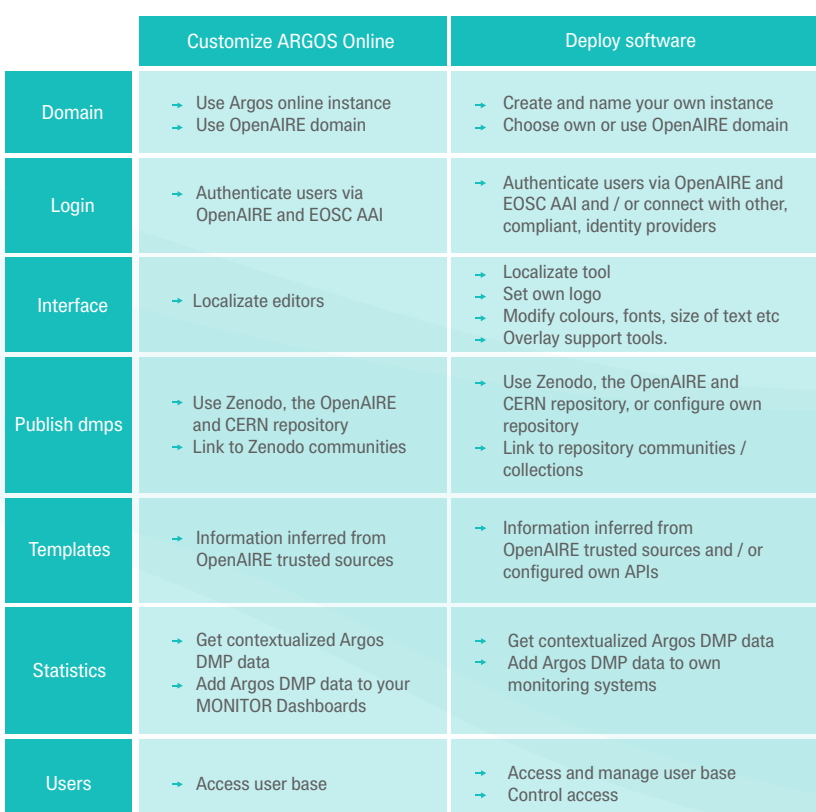

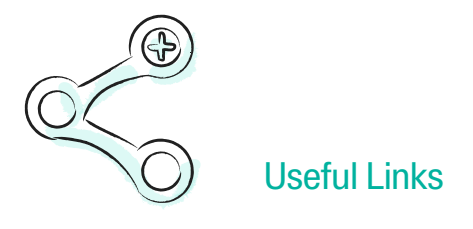

Argos Homepage https://argos.openaire.eu/home

Argos User Guide https://argos.openaire.eu/splash/resources/user-guide.html

Check Argos development https://trello.com/b/x49lylnK/argos

Source code https://code-repo.d4science.org/Madgik-CITE/argos

OpenAIRE APIs https://develop.openaire.eu/

Contact us argos[at]openaire.eu

> OpenAIRE-Nexus receives funding from the European Union's Horizon 2020 Research and Innovation programme under grant agreement No.101017452